# Logische Programmierung 1. Einleitung

Elmar Eder

22. März 2021

22. März 2021 1/28

# Verschiedene Paradigmen der Programmierung

#### Imperative Programmierung

- **Einfache imperative Programmierung**
- **Prozedurale Programmierung**
- Objektorientierte Programmierung

#### Deklarative Programmierung

- **Logische Programmierung**
- **•** Funktionale Programmierung

# Unterschiede

## Imperative Programmierung

- Befehls/Prozedur-Aufruf verändert Zustand. Seiteneffekt
- Ergebnis eines Aufrufs hängt vom momentanen Zustand ab.
- Zweimaliger Aufruf kann verschiedene Ergebnisse liefern.  $x = x+1$ ;  $x = x+1$ ;

# Unterschiede

## Deklarative Programmierung

- Keine Seiteneffekte
- **Mathematische Beschreibung durch** 
	-
	-

Prädikate (= Relationen) (Logische Programmierung) Funktionen (Funktionale Programmierung)

- Ein Prädikats-/Funktions-Aufruf liefert immer dasselbe Ergebnis unabhängig vom momentanen Zustand der Maschine
- **•** Programm leichter zu verstehen
- Korrektheit leichter zu zeigen

# Logische Programmiersprachen

- Prolog (älteste, einfachste und verbreitetste)
- Erweiterungen und Multi-Paradigmen-Sprachen:
- Mercury
- Gödel
- $OZ$
- constraint logic programming
- concurrent logic programming
- higher order logic programming

 $\bullet$  ...

# Geschichte

## Mathematische Logik

- **Aristoteles 4. Jh. vor Chr.**
- Gottfried Wilhelm Leibniz 17.Jh. Entscheidungsproblem
- **Gottlob Frege 1879 Begriffsschrift**
- Bertrand Russell 1902: Begriffsschrift widersprüchlich
- Russell, Whitehead 1910–1913 Principia Mathematica
- **•** David Hilbert
- Gerhard Gentzen 1934 Sequenzenkalkül, Schnittelimination
- **Kurt Gödel 1930 Vollständigkeitssatz**
- Kurt Gödel 1931 Unvollständigkeitssatz, Unentscheidbarkeit

# **Geschichte**

## Automatisches Beweisen

Robinson 1965 Resolutionskalkül

## Prolog

- Programmation en Logique Programmieren in Logik
- Anfang der 70er Jahre: Colmerauer
- Warren's Abstract Machine 1983

# Prolog: Einige der Einsatzgebiete

- Künstliche Intelligenz
- Automatisches logisches Schließen
- **•** Expertensysteme, regelbasierte Systeme
- **o** Datenbanken
- Automatische Programmsynthese, Programmverifikation
- **Problemlösungs- und Planungssysteme**
- **•** Roboter
- **•** Entwurfsysteme
- Sprachverarbeitung, Sprachverstehen, Übersetzen
- Rapid Prototyping
- Symbolisches Rechnen, Computeralgebra
- **o** Computerspiele
- Web-Anwendungen

# Was ist logische Programmierung?

## Dinge, die beschrieben werden

- Objekte (Individuen, Gegenstände)
- Prädikate (Relationen, Beziehungen) zwischen Objekten

## Programmierung

- Logisches Programm logische Beschreibung eines Teils der Welt
- Anfragen an das System

## System der logischen Programmierung

- **Ein automatischer Theorembeweiser**
- soll beweisen, dass die Aussage der Anfrage logisch aus dem Programm folgt.

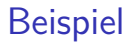

#### Dinge, die beschrieben werden

- Objekte: Steinbock, Gemse, Hai, Edelweiß, Enzian, Seetang, Gebirge, Meer
- Prädikate: "ist ein Tier", "ist eine Pflanze", "lebt in"

Welche Prädikate treffen auf welche Objekte zu?

## Definition der Prädikate

- Der Steinbock ist ein Tier.
- Die Gemse ist ein Tier.
- Der Hai ist ein Tier.
- Das Edelweiß ist eine Pflanze.
- Der Enzian ist eine Pflanze.
- Der Seetang ist eine Pflanze.
- **.** Der Steinbock lebt im Gebirge.
- **.** Die Gemse lebt im Gebirge.
- **Der Hai lebt im Meer.**
- **Das Edelweiß lebt im Gebirge.**
- **•** Der Enzian lebt im Gebirge.
- **Der Seetang lebt im Meer.**

#### Das Prolog-Programm lebt.pl

```
ist tier(steinbock).
ist tier(gemse).
ist tier(hai).
```

```
ist pflanze(edelweiss).
ist pflanze(enzian).
ist pflanze(seetang).
```
lebt in(steinbock, gebirge). lebt\_in(gemse,gebirge). lebt\_in(hai,meer). lebt\_in(edelweiss,gebirge). lebt\_in(enzian,gebirge). lebt\_in(seetang,meer).

# Stelligkeit eines Prädikats

- Jedes Prädikat bezieht sich auf eine fixe Anzahl von Objekten.
- **·** Diese Zahl heißt die Stelligkeit des Prädikats.
- ist tier bezieht sich auf 1 Objekt (z.B. steinbock).
- Daher ist ist tier 1-stellig.
- In Prolog heißt das Prädikat ist\_tier/1.
- lebt\_in bezieht sich auf 2 Objekte (z.B. steinbock und gebirge).
- Daher ist lebt in 2-stellig.
- In Prolog heißt das Prädikat lebt in/2.

# Anfragen (queries)

## Ist die Gemse ein Tier?

```
?- ist_tier(gemse).
yes
```
## Ist die Gemse eine Pflanze?

```
?- ist_pflanze(gemse).
```
no

## Ist der Hund ein Tier?

```
?- ist_tier(hund).
```
no

## Closed world assumption

Prädikate treffen auf Objekte nur dann zu, wenn dies explizit im Programm steht oder logisch aus dem Programm folgt.

# Anfragen

## Ist der Hai ein Fisch?

?- ist fisch(hai). ERROR: toplevel: Undefined procedure: ist fisch/1 ...

Einfaches Ziel

 $P$ rädikat(Term $_1, \ldots,$ Term $_n$ )

#### Beispiel

ist tier(gemse) Prädikat: ist tier, Term: gemse

## Anfrage

?-  $Ziel_1, \ldots, Ziel_n$ .

# Variablen

```
Wer ist ein Tier?
?- ist tier(Tier).
Tier = steinbock ;
Tier = gemse ;
Tier = hai.
?-
```
## Objekte, Prädikate, Variablen

- **o** Tier ist eine Variable.
- Variablen: mit großem Anfangsbuchstaben
- Eine Variable kann für etwas beliebiges stehen.
- **Ein Objekt ist ein konkretes Ding.**
- Ein Prädikat ist eine konkrete Relation.
- Objekte und Prädikate: mit kleinem Anfangsbuchstaben

# Anfragen mit mehreren Variablen

## Wer lebt wo?

```
?- lebt in(Lebewesen,Lebensraum).
Lebewesen = steinbock, Lebensraum = gebirge ;
Lebewesen = gemse, Lebensraum = gebirge ;
Lebewesen = hai, Lebensraum = meer ;
Lebewesen = edelweiss, Lebensraum = gebirge ;
Lebewesen = enzian, Lebensraum = gebirge ;
Lebewesen = seetang, Lebensraum = meer.
?-
```

```
Welches Lebewesen X lebt im Lebensraum X?
?- lebt_in(X,X).
no
?-
```
- Eine Variable darf in einer Anfrage zweimal vorkommen.
- Dann steht sie beidemale für dasselbe Objekt.

# Zusammengesetzte Anfragen

Welche Pflanze und welches Tier leben in welchem gemeinsamen Lebensraum?

?- ist pflanze(Pflanze), ist tier(Tier), lebt in(Pflanze,Lebensraum), lebt in(Tier,Lebensraum). Pflanze = edelweiss, Tier = steinbock, Lebensraum = gebirge; Pflanze = edelweiss, Tier = gemse, Lebensraum = gebirge ; Pflanze = enzian, Tier = steinbock, Lebensraum = gebirge ; Pflanze = enzian, Tier = gemse, Lebensraum = gebirge ; Pflanze = seetang, Tier = hai, Lebensraum = meer. ?-

Das Komma (,) ist als und zu lesen. Konjunktion

# Ein weiteres Beispiel

#### Dinge, die beschrieben werden

- Objekte: Franz, Max, Christine, Anna, Hans
- Prädikate (Relationen): männlich, weiblich, Kind von

Zwischen welchen Objekten bestehen welche Relationen?

## Beschreibung der Relationen

- Max ist männlich.
- **•** Franz ist männlich.
- **Hans ist männlich.**
- **Christine ist weiblich.**
- **Anna** ist weiblich.
- **•** Eva ist weiblich
- **Max ist Kind von Franz.**
- Christine ist Kind von Franz.
- Max ist Kind von Anna.
- Christine ist Kind von Anna.
- **Hans ist Kind von Christine.**
- **•** Eva ist Kind von Hans.

## Das Prolog-Programm verwandtschaft.pl

```
% maennlich(P): Die Person P ist maennlich.
maennlich(max).
maennlich(franz).
maennlich(hans).
```

```
% weiblich(P): Die Person P ist weiblich.
weiblich(christine).
weiblich(anna).
weiblich(eva).
```

```
% kind(K,P): K ist Kind der Person P.
kind(max,franz).
kind(christine,franz).
kind(max,anna).
kind(christine,anna).
kind(hans,christine).
kind(eva,hans).
```
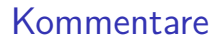

- Von % bis Ende der Zeile
- $\bullet$  Von /\* bis \*/

# Anfragen (queries)

## Ist Christine Kind von Franz?

?- kind(christine,franz).

## Für welche G,X,K ist K Kind von X, X Kind von G und G männlich?

```
?- \text{kind}(K,X), \text{kind}(X,G), maennlich(G).
```
- $K = \text{hans}$ ,
- $X =$  christine,
- $G =$ franz

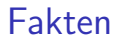

## Fakten

kind(max,franz).

Ein weiteres Beispiel:

Das Gleichheitsprädikat

gleich(X,X).

# Regeln

G ist Großvater von K, wenn K Kind von X, X Kind von G und G männlich ist.

#### Großvater

```
grossvater(G,K) :-
    kind(K,X),
    kind(X,G),
    maennlich(G).
```
:- ist zu lesen als wenn.

## Person

```
person(P) :-
    maennlich(P).
person(P) :-
    weiblich(P).
```
# Rekursion

- N ist Nachkomme von X, wenn N Kind von X ist.
- N ist Nachkomme von X, wenn K Kind von X und N Nachkomme von K ist.

## Nachkomme

```
% nachkomme(N,X): N ist Nachkomme von X.
nachkomme(N,X) :-
    kind(N,X).
nachkomme(N,X) :-
    kind(K,X),
    nachkomme(N,K).
```
Das Prädikat nachkomme/2 ist unter Bezug auf sich selbst definiert.